# **TRAINING OFFERING**

#### **Sie erreichen uns hier**

Freistädterstraße 236, A-4040 Linz

Email: education.ecs.at@arrow.com Phone: +43 1 370 94 40 - 34

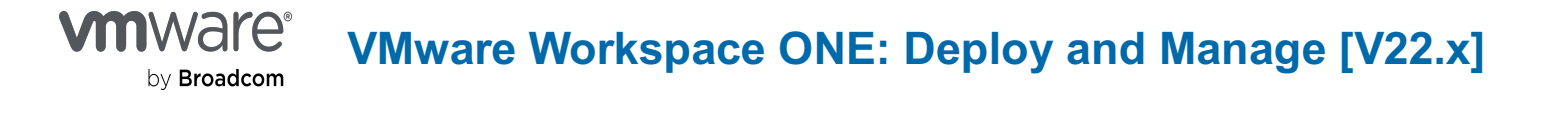

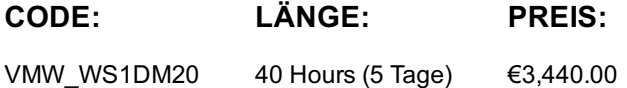

## **Description**

Konfigurieren Sie Workspace ONE Access zur Unterstützung von SAML 2.0 für die föderierte Authentifizierung in der gesamten BelegschaftIn diesem fünftägigen Kurs lernen Sie, wie Sie die grundlegenden Techniken zum Starten und Warten einer intelligenten, plattformübergreifenden Endpunktverwaltungslösung mit VMware Workspace ONE® UEM anwenden. Durch eine Kombination aus praktischen Übungen, Simulationen und interaktiven Vorträgen konfigurieren und verwalten Sie den Endpoint-Lebenszyklus. Nach dem Kurs verfügen Sie über das grundlegende Wissen zur effektiven Implementierung von Workspace ONE UEM.

Außerdem lernen Sie, wie Sie die grundlegenden Techniken zur Integration von VMware Workspace ONE® Access™ mit Workspace ONE UEM anwenden, um geschäftskritische Anwendungen sicher von jedem Gerät aus zu verteilen und Zugriffsverwaltungskontrollen zu konfigurieren. Durch eine Kombination aus praktischen Übungen, Simulationen und interaktiven Vorträgen konfigurieren Sie Workspace ONE Access und Workspace ONE UEM-System und Produktivitätsintegrationen. Sie erhalten ein grundlegendes Verständnis dafür, wie Workspace ONE verschiedene Authentifizierungsmethoden und -protokolle verwendet, um Benutzerzugriffsberechtigungen zu bestimmen und Single Sign-On zu aktivieren. Insgesamt vermittelt der Kurs die grundlegenden Prinzipien des Identitäts- und Zugriffsmanagements.

#### **Lernziel**

Nach Abschluss des Seminars haben die Teilnehmer Wissen zu folgenden Themen aufgebaut:

Erklären und Anwenden der grundlegenden Techniken zum Starten und Verwalten einer intelligenten, plattformübergreifenden Endpunktverwaltungslösung mit Workspace ONE UEM

Skizzieren der Komponenten von Workspace ONE UEM

Erklären Sie die allgemeinen Features und Funktionen, die mit Workspace ONE UEM aktiviert werden.

Fassen Sie die grundlegenden Workspace ONE-Verwaltungsfunktionen zusammen .

Erklären Sie allgemeine Workspace ONE-Integrationen und stellen Sie sie bereit.

Stellen Sie sicher Konfigurationen auf von Workspace ONE UEM verwalteten Geräten bereit.

Integrieren Sie Geräteendpunkte in Workspace ONE UEM Methoden für robuste Geräte

Besprechen Sie Strategien zur Aufrechterhaltung des Zustands der Umgebung und der Geräteflotte .

Konfigurieren und Bereitstellen von Anwendungen auf von Workspace ONE UEM verwalteten Geräten .

Analysieren einer Workspace ONE UEM-Bereitstellung

Features und Funktionen, die Workspace ONE Access ermöglicht .Aktivieren des E-Mail-Zugriffs auf Geräten kann Demonstrieren, wie Workspace ONE UEM mit Workspace ONE Access integriert werden

Workspace ONE-Produktivitätsdienste zusammenfassen und in die digitale Arbeitsumgebung implementieren digitaler Arbeitsplatz

\*Dieses Seminar wird mit der aktuellsten Version, die für dieses Seminar verfügbar ist, durchgeführt.

# **Zielgruppe**

Dieses Seminar richtet sich an:

Workspace ONE UEM und Workspace ONE Access Operatoren und Administratoren, Account Manager, Lösungsarchitekten, Lösungsingenieure, Vertriebsingenieure und Berater

### **Voraussetzungen**

Für dieses Seminar werden von VMware keine Vorkenntnisse genannt!

# **Inhalt**

```
Course Introduction
       Introductions and course logistics
      Course objectives Platform Architecture
```
Outline the benefits of leveraging Workspace ONE UEM Recognize the core and productivity components that make up the Workspace ONE UEM platform Summarize high availability and disaster recovery for the Workspace ONE solution Administration Navigate and customize the Workspace ONE UEM console Summarize the hierarchical management structure Explain the features and functions of Workspace ONE Hub Services Outline account options and permissions Enterprise Integrations Outline the process of integrating with directory services Explain certificate authentication and practical implementation with Workspace ONE Explain the benefits of integrating an email SMTP service into the Workspace ONE UEM console Describe VMware Dynamic Environment Manager and its architecture **COMBON CONFORT CONGOL** Onboarding Outline the prerequisite configurations in the Workspace ONE UEM environment for onboarding devices for management Outline the steps for setting up autodiscovery in the Workspace ONE UEM console Enroll an endpoint through the VMware Workspace ONE® Intelligent Hub app Summarize the platform onboarding options Managing Endpoints Explain the differences between device and user profiles Describe policy management options for Windows and macOS Describe the functions and benefits of using compliance policies Explain the use case for Freestyle Orchestrator Describe the capabilities that sensors and scripts enable. Alternative Management Methods Describe the function and benefits of device staging Configure product provisioning in the Workspace ONE UEM console Understand the benefits of deploying a VMware Workspace ONE® Launcher™ configuration to Android devices List the system and device requirements for Linux device management in Workspace ONE UEM Applications Describe the features, benefits, and capabilities of application management in Workspace ONE UEM Understand and configure deployment settings for public, internal, and paid applications in the Workspace ONE UEM console Describe the benefits of using Apple Business Manager content integration Describe the benefits of using server-to-client software distribution List the functions and benefits of VMware Workspace ONE® SDK Device Email List the email clients supported by Workspace ONE UEM Configure an Exchange Active Sync profile in the Workspace ONE UEM console Configure VMware Workspace ONE® Boxer settings Summarize the available email infrastructure integration models and describe their workflows Configure email compliance policies and notifications services Content Sharing Content Sharing Describe the benefits of using Content Gateway Describe the Content Gateway workflows Describe the benefits of integrating content repositories with Workspace ONE UEM Configure a repository in the Workspace ONE UEM console Maintenance Manage endpoints from the Device List view and the Details view. Analyze endpoint deployment and compliance data from the Workspace ONE UEM Monitor page. Workspace ONE Access Summarize the benefits of Workspace ONE Access Outline the core features and functions enabled by Workspace ONE Access Navigate the Workspace ONE Access console Explain the functions of directory integration with Workspace ONE Access Explain the various types of authentication protocols enabled by Workspace ONE Access Integrating Workspace ONE UEM and Workspace ONE Access Explain the rationale for integrating Workspace ONE UEM and Workspace ONE Access Outline the process of connecting Workspace ONE UEM and Workspace ONE Access Examine the workflow of integrations Summarize the key features of an integrated solution example and an integrations Productivity Integrations Identify the functions enabled by VMware Unified Access Gateway™ Outline the purpose of the VMware AirWatch® Secure Email Gateway™ edge service Explain the features enabled by the VMware Workspace ONE® Tunnel™ edge service Summarize the capabilities enabled by the Content Gateway edge service SAML 2.0 Authentication Outline the authentication methods supported by Workspace ONE Access Summarize the main properties of the SAML protocol Summarize the SAML authentication workflow Explain the application SSO authentication workflow with SAML Mobile Single Sign-On Describe the concept of mobile SSO Outline the mobile SSO workflows Intelligence and Automation Summarize the features of Workspace ONE® Intelligence™ Outline the benefits of using Workspace ONE Intelligence

### **Kurstermine**

Auf Anfrage. Bitte kontaktieren Sie uns

Diese Schulung ist auch als Vor-Ort-Schulung verfügbar. Bitte kontaktieren Sie uns, um mehr zu erfahren.